# **МИНИСТЕРСТВО ОБРАЗОВАНИЯ И НАУКИ РОССИЙСКОЙ ФЕДЕРАЦИИ**

### **Федеральное государственное бюджетное образовательное учреждение высшего образования**

«ТОМСКИЙ ГОСУДАРСТВЕННЫЙ УНИВЕРСИТЕТ СИСТЕМ УПРАВЛЕНИЯ И РАДИОЭЛЕКТРОНИКИ» (ТУСУР)

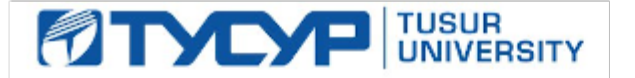

### УТВЕРЖДАЮ

Директор департамента образования

Документ подписан электронной подписью Сертификат: 1сбсfa0a-52a6-4f49-aef0-5584d3fd4820<br>Владелец: Троян Павел Ефимович Действителен: с 19.01.2016 по 16.09.2019

### РАБОЧАЯ ПРОГРАММА ДИСЦИПЛИНЫ

### **Операционные системы**

Уровень образования: **высшее образование - бакалавриат** Направление подготовки / специальность: **11.03.04 Электроника и наноэлектроника** Направленность (профиль) / специализация: **Промышленная электроника** Форма обучения: **заочная** Факультет: **ЗиВФ, Заочный и вечерний факультет** Кафедра: **ПрЭ, Кафедра промышленной электроники** Курс: **4** Семестр: **7, 8** Учебный план набора 2018 года

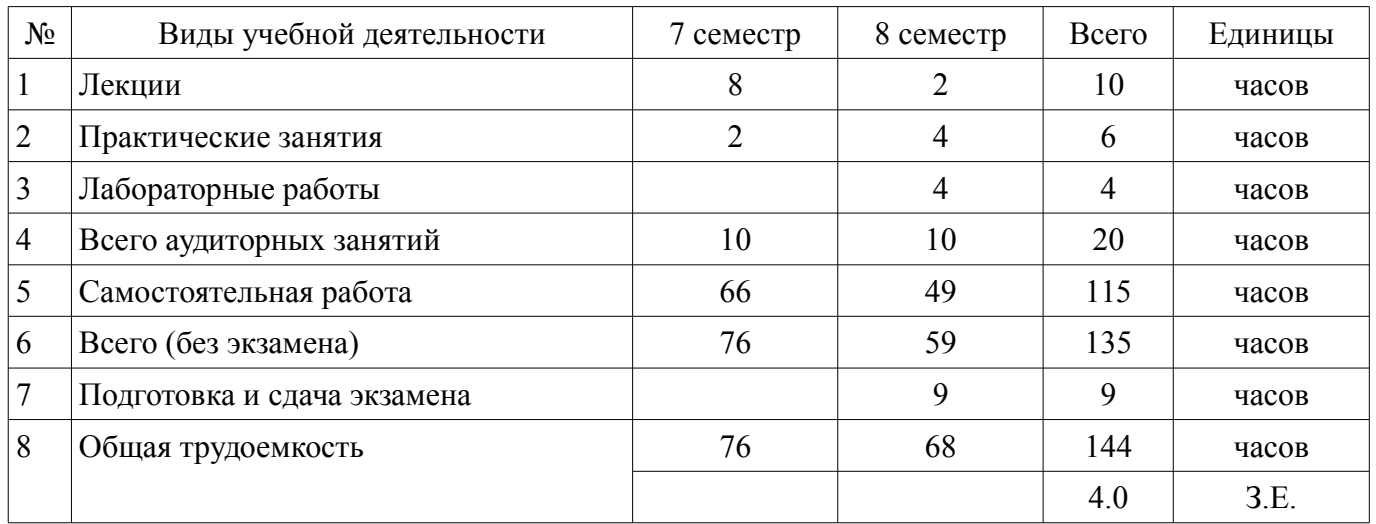

Распределение рабочего времени

Контрольные работы: 8 семестр - 1 Экзамен: 8 семестр

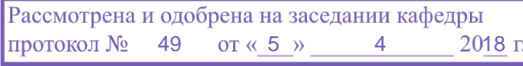

# ЛИСТ СОГЛАСОВАНИЯ

Рабочая программа дисциплины составлена с учетом требований федерального государственного образовательного стандарта высшего образования (ФГОС ВО) по направлению подготовки (специальности) 11.03.04 Электроника и наноэлектроника, утвержденного 12.03.2015 года, рассмотрена и одобрена на заседании кафедры ПрЭ «\_\_\_» \_\_\_\_\_\_\_\_\_\_ 20\_\_ года, протокол  $N_2$  .

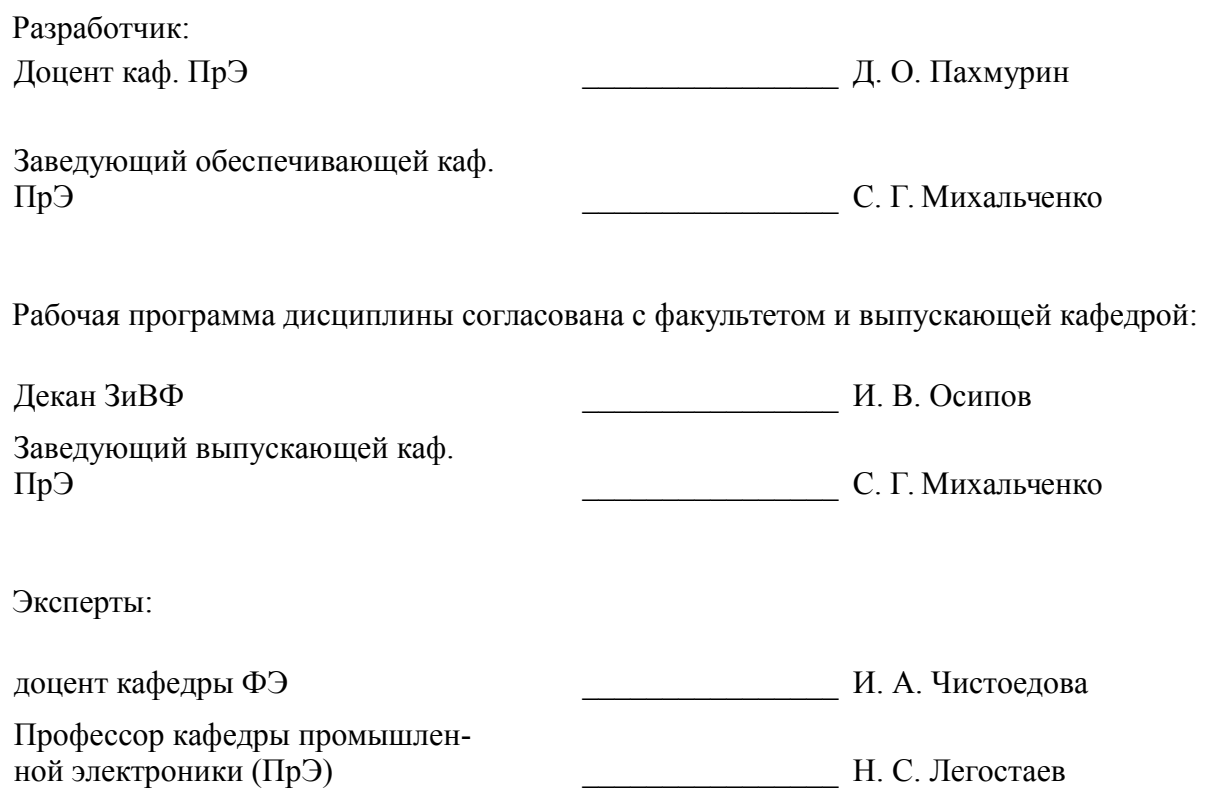

### 1. Цели и задачи дисциплины

#### 1.1. Цели дисциплины

формирование знаний по основным принципам организации операционных систем персональных ЭВМ;

подготовка студентов к эффективному практическому применению вычислительных систем с учётом современных тенденций развития электроники, измерительной и вычислительной техники, информационных технологий;

овладение методами информационных технологий и основными требованиями информационной безопасности

#### 1.2. Залачи лиспиплины

ознакомление студентов с методами построения операционных систем ЭВМ и приобретение практических навыков работы с ними

### 2. Место дисциплины в структуре ОПОП

Дисциплина «Операционные системы» (Б1.В.ОД.11) относится к блоку 1 (вариативная часть).

Предшествующими дисциплинами, формирующими начальные знания, являются: Операционные системы, Информационные технологии, Математическое моделирование и программирование, Микропроцессорные устройства и системы, Цифровая и микропроцессорная техника.

Последующими дисциплинами являются: Операционные системы, Базы данных.

#### 3. Требования к результатам освоения дисциплины

Процесс изучения дисциплины направлен на формирование следующих компетенций:

ОПК-6 способность осуществлять поиск, хранение, обработку и анализ информации из различных источников и баз данных, представлять ее в требуемом формате с использованием информационных, компьютерных и сетевых технологий;

ОПК-7 способностью учитывать современные тенденции развития электроники, измерительной и вычислительной техники, информационных технологий в своей профессиональной деятельности;

ОПК-9 способностью использовать навыки работы с компьютером, владеть методами  $\equiv$ информационных технологий, соблюдать основные требования информационной безопасности;

ПК-5 готовностью выполнять расчет и проектирование электронных приборов, схем и устройств различного функционального назначения в соответствии с техническим заданием с использованием средств автоматизации проектирования;

В результате изучения дисциплины обучающийся должен:

знать современные концепции построения операционных систем ЭВМ и основные способы управления ресурсами компьютера

**VMeTL** работать в среде операционных систем UNIX и Windows

 $\equiv$ **владеть** навыками настройки и администрирования операционных систем UNIX и **Windows** 

### 4. Объем дисциплины и виды учебной работы

Общая трудоемкость дисциплины составляет 4.0 зачетных единицы и представлена в табли-IIe 4.1.

Таблица 4.1 - Трудоемкость дисциплины

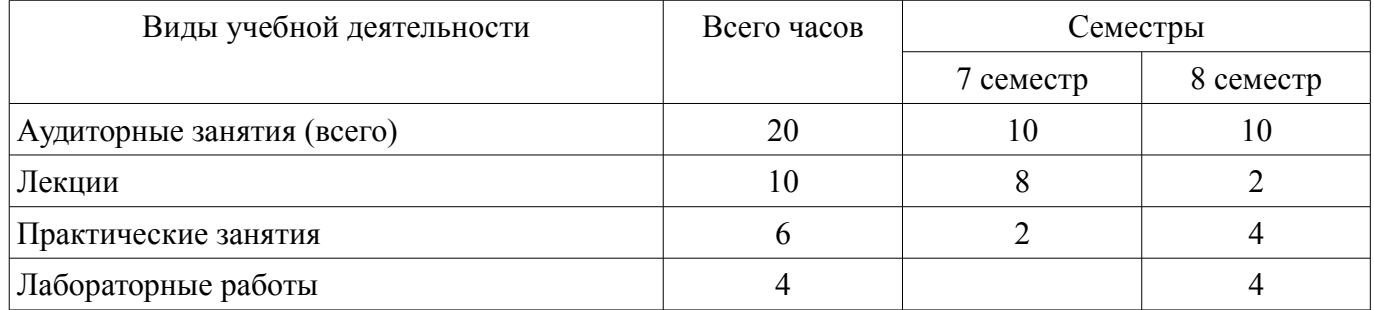

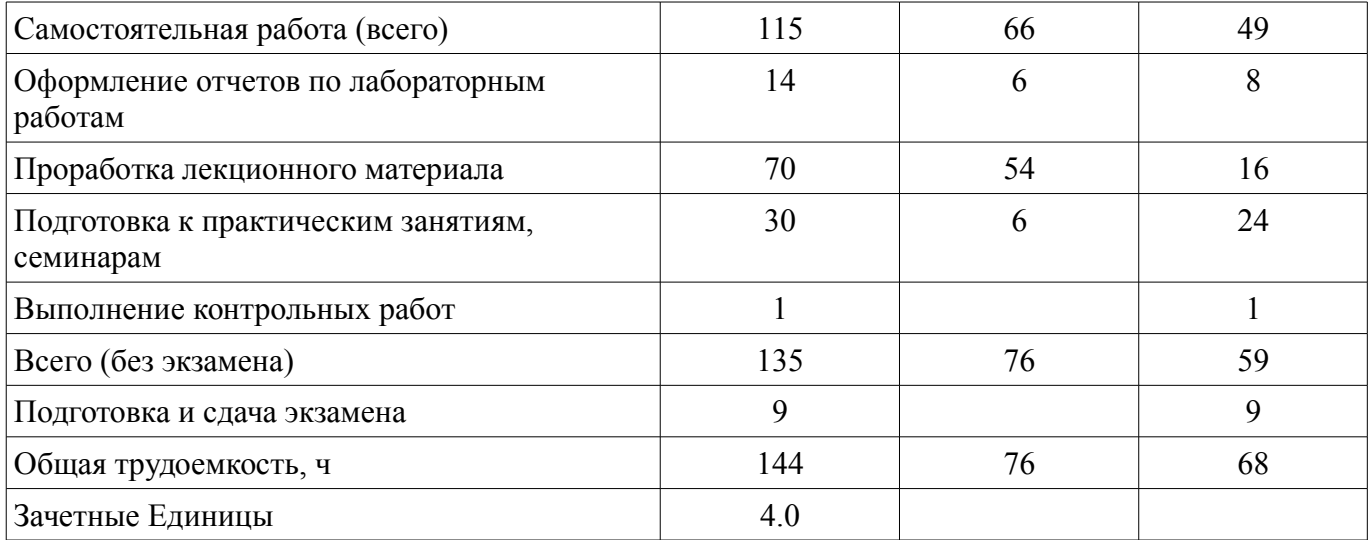

# 5. Содержание дисциплины

# 5.1. Разделы дисциплины и виды занятий

Разделы дисциплины и виды занятий приведены в таблице 5.1.

Таблица 5.1 - Разделы дисциплины и виды занятий

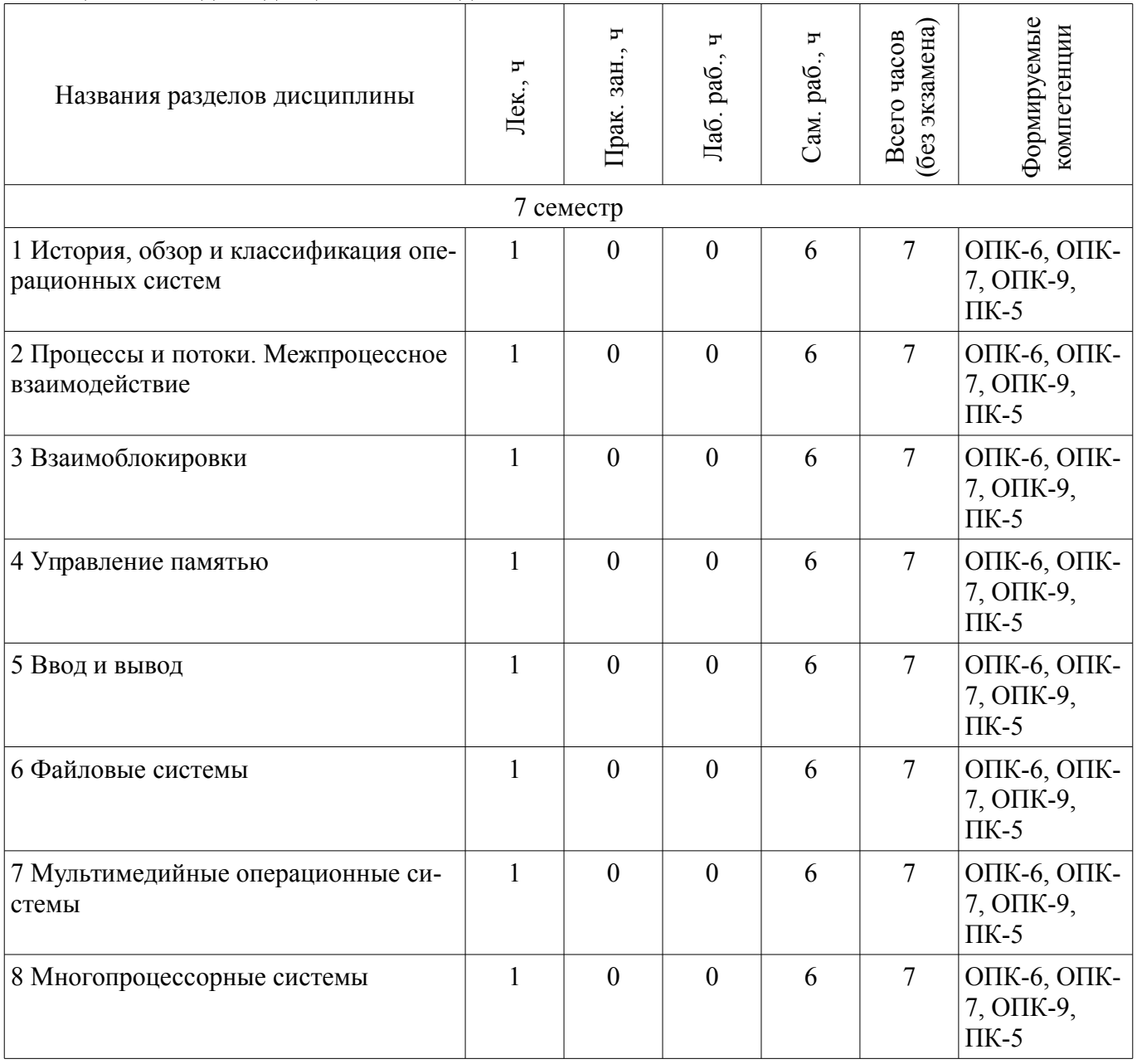

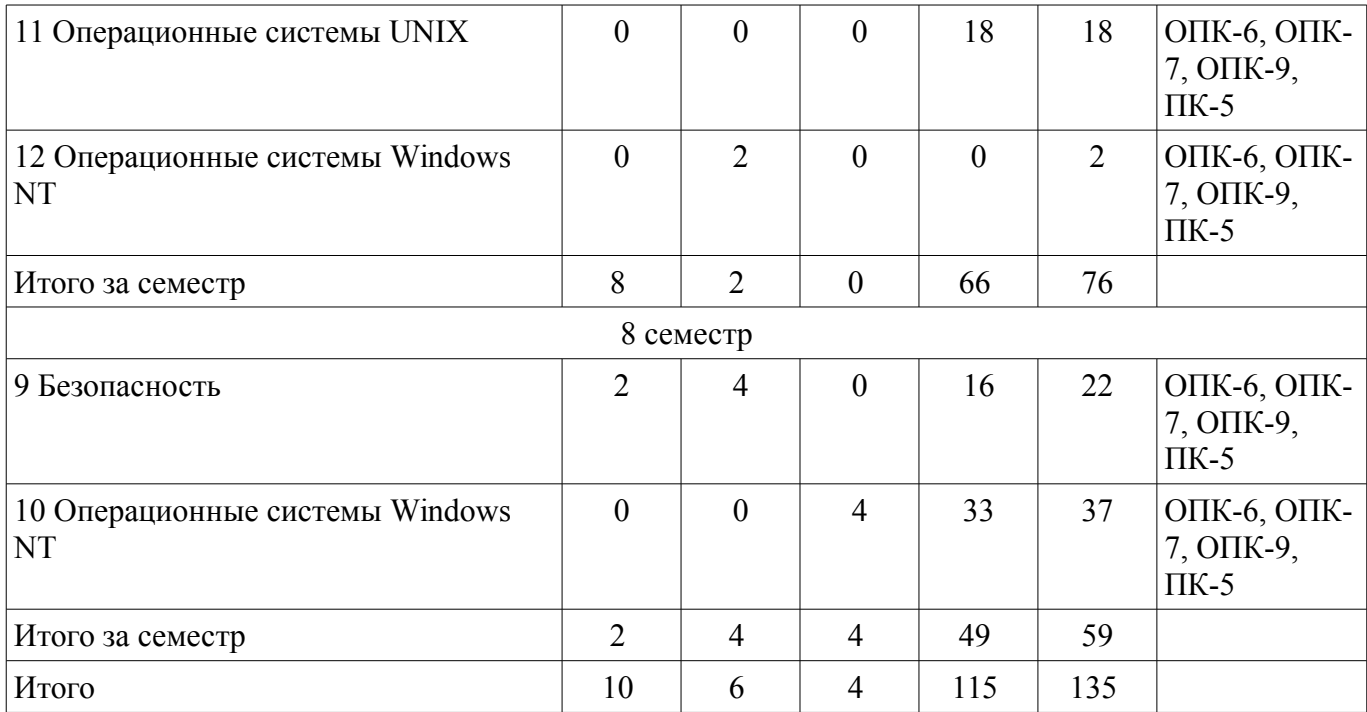

# **5.2. Содержание разделов дисциплины (по лекциям)**

Содержание разделов дисциплин (по лекциям) приведено в таблице 5.2. Таблица 5.2 – Содержание разделов дисциплин (по лекциям)

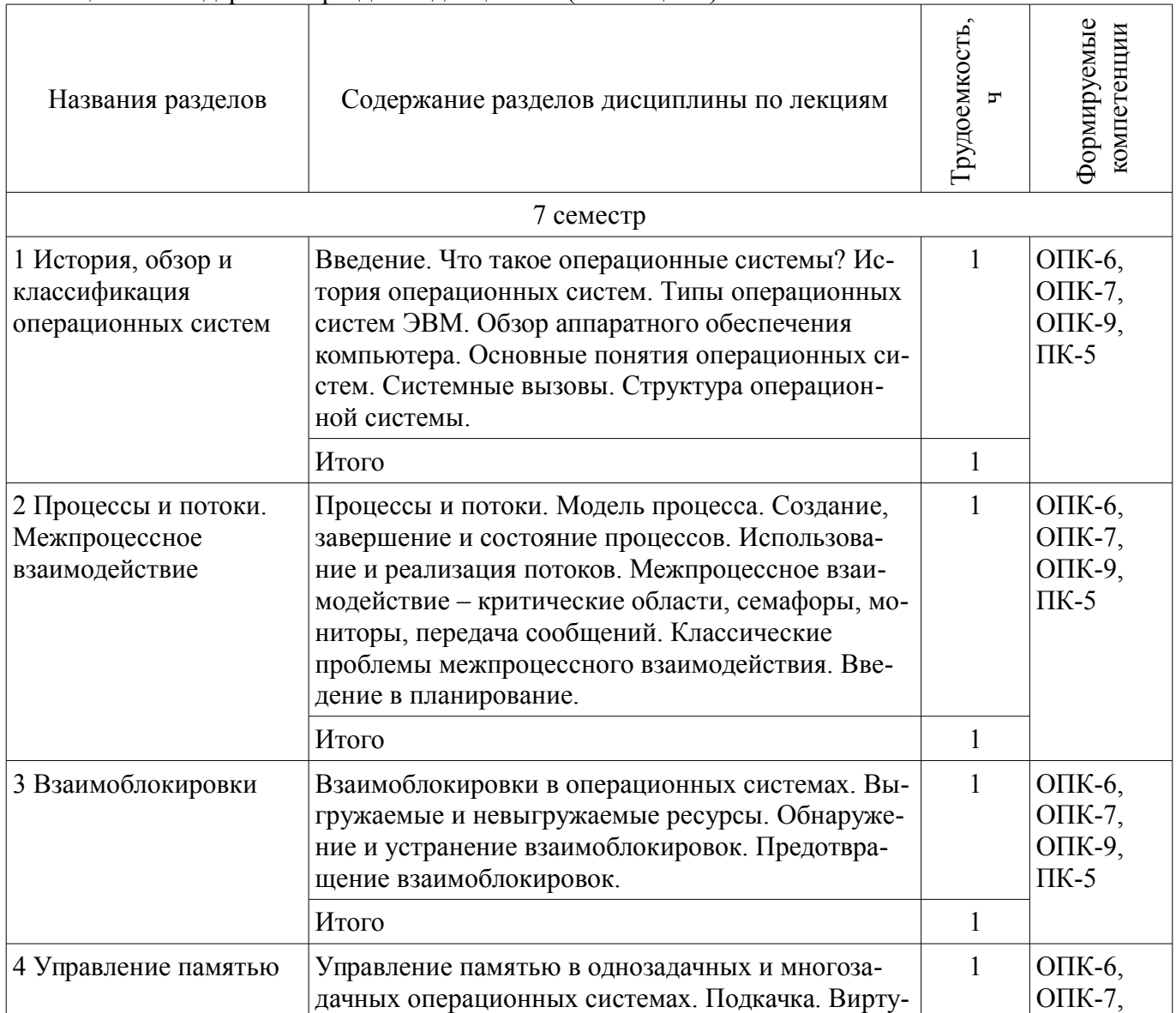

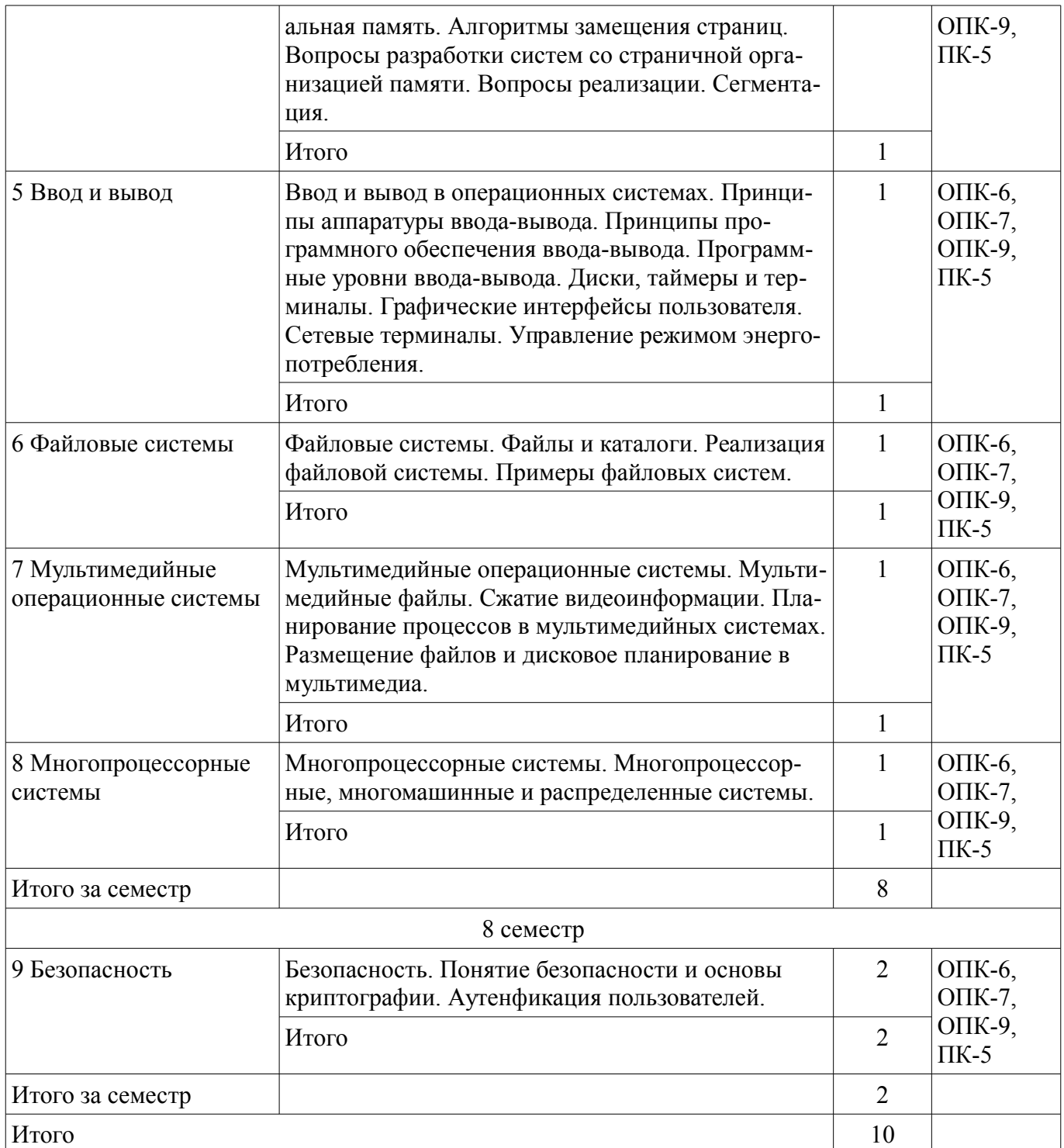

### **5.3. Разделы дисциплины и междисциплинарные связи с обеспечивающими (предыдущими) и обеспечиваемыми (последующими) дисциплинами**

Разделы дисциплины и междисциплинарные связи с обеспечивающими (предыдущими) и обеспечиваемыми (последующими) дисциплинами представлены в таблице 5.3. Таблица 5.3 – Разделы дисциплины и междисциплинарные связи

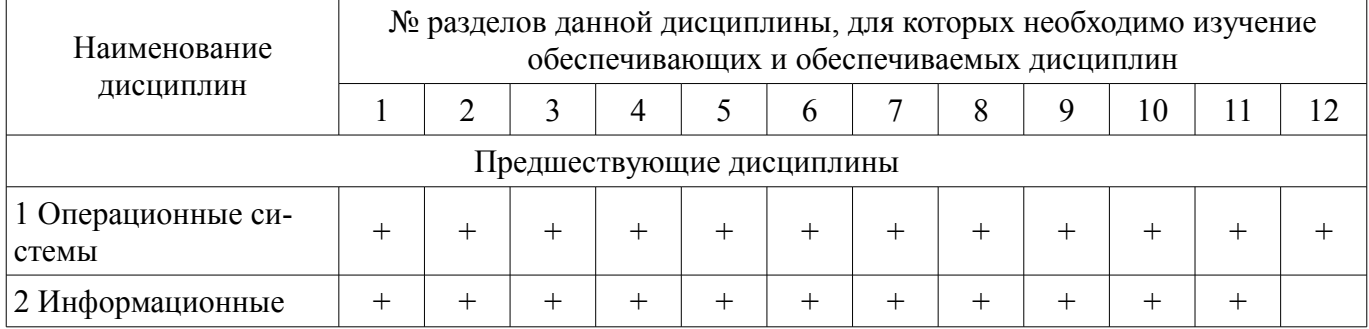

# Согласована на портале  $N<sup>2</sup> 26854$  6

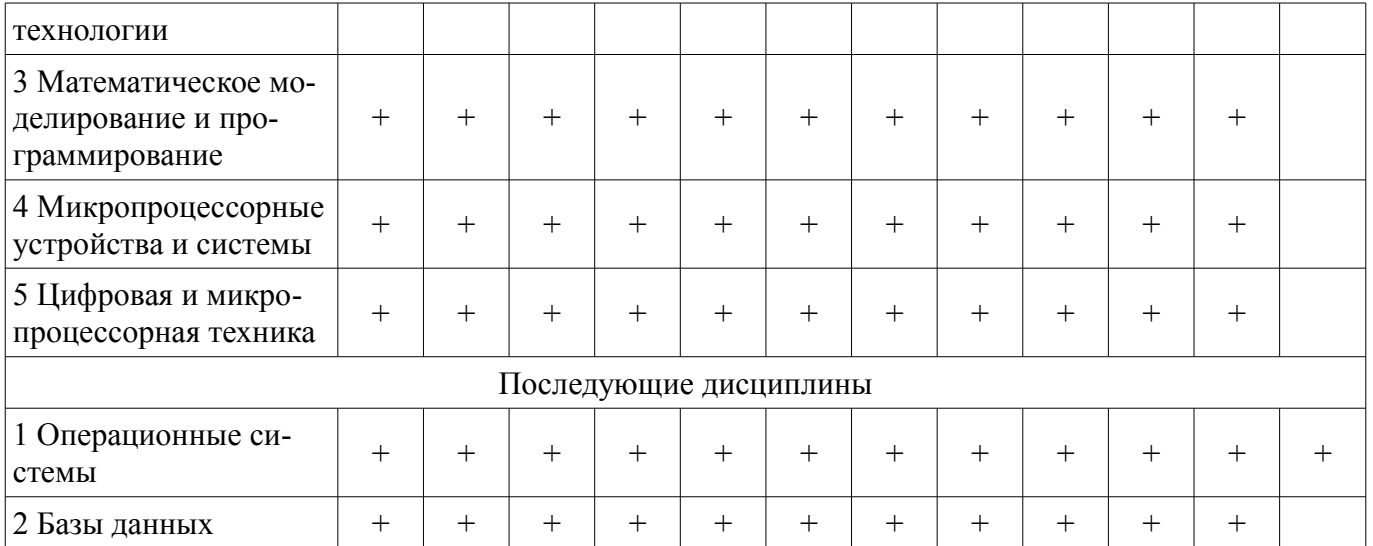

### 5.4. Соответствие компетенций, формируемых при изучении дисциплины, и видов занятий

Соответствие компетенций, формируемых при изучении дисциплины, и видов занятий представлено в таблице 5.4.

Таблица 5.4 - Соответствие компетенций, формируемых при изучении дисциплины, и видов занятий

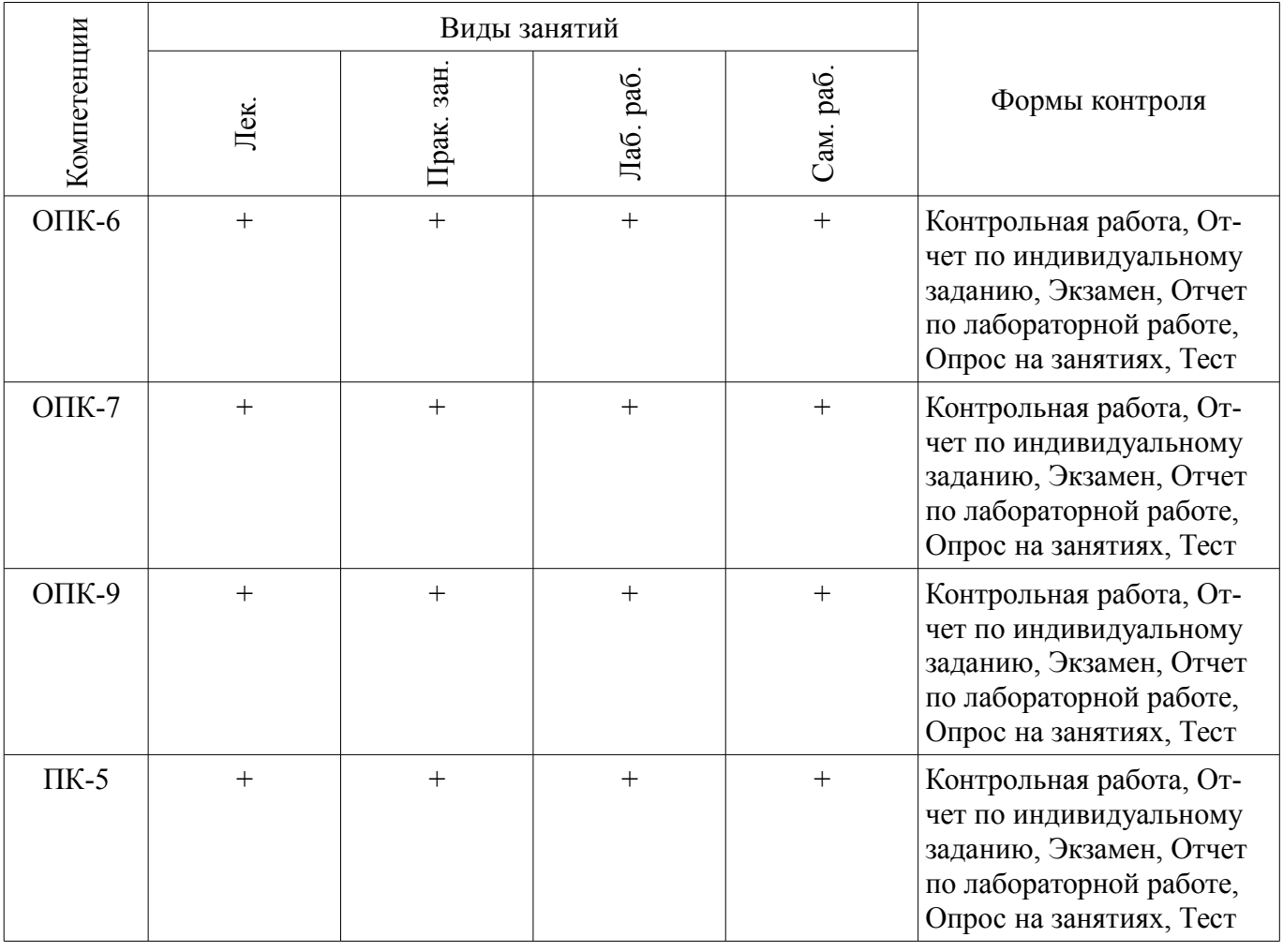

### 6. Интерактивные методы и формы организации обучения Не предусмотрено РУП.

### 7. Лабораторные работы

Наименование лабораторных работ приведено в таблице 7.1.

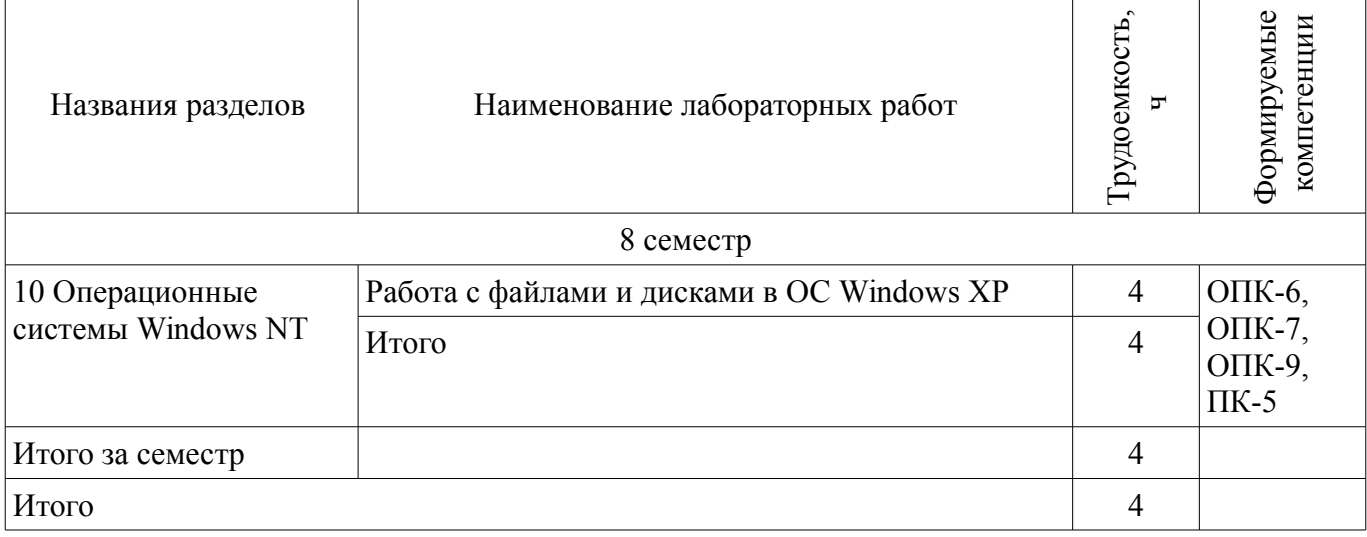

# **8. Практические занятия (семинары)**

Наименование практических занятий (семинаров) приведено в таблице 8.1. Таблица 8.1 – Наименование практических занятий (семинаров)

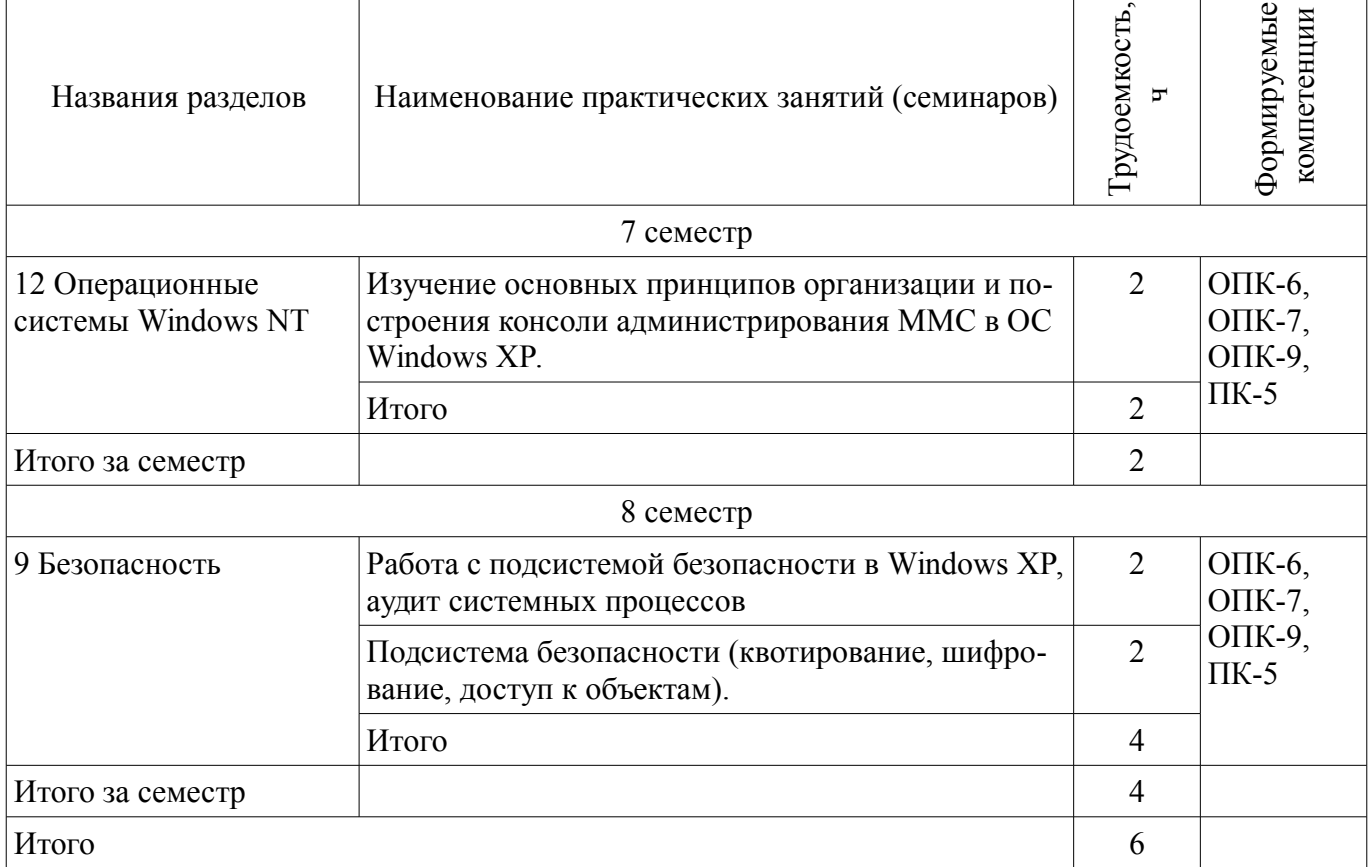

# **9. Самостоятельная работа**

Виды самостоятельной работы, трудоемкость и формируемые компетенции представлены в таблице 9.1.

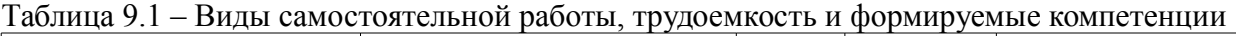

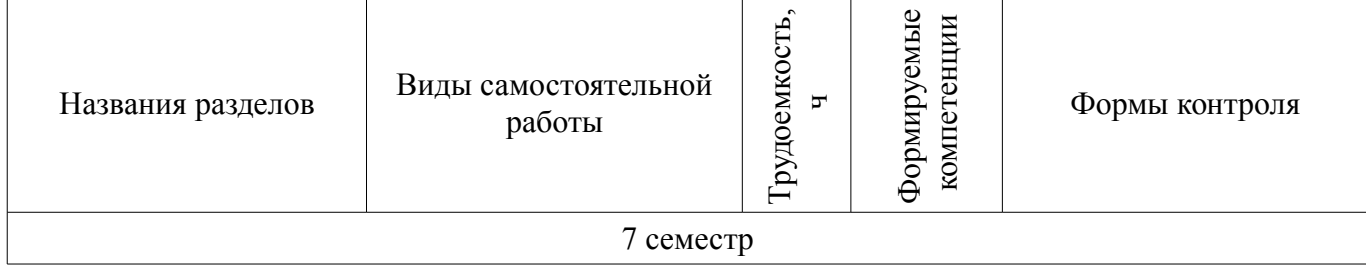

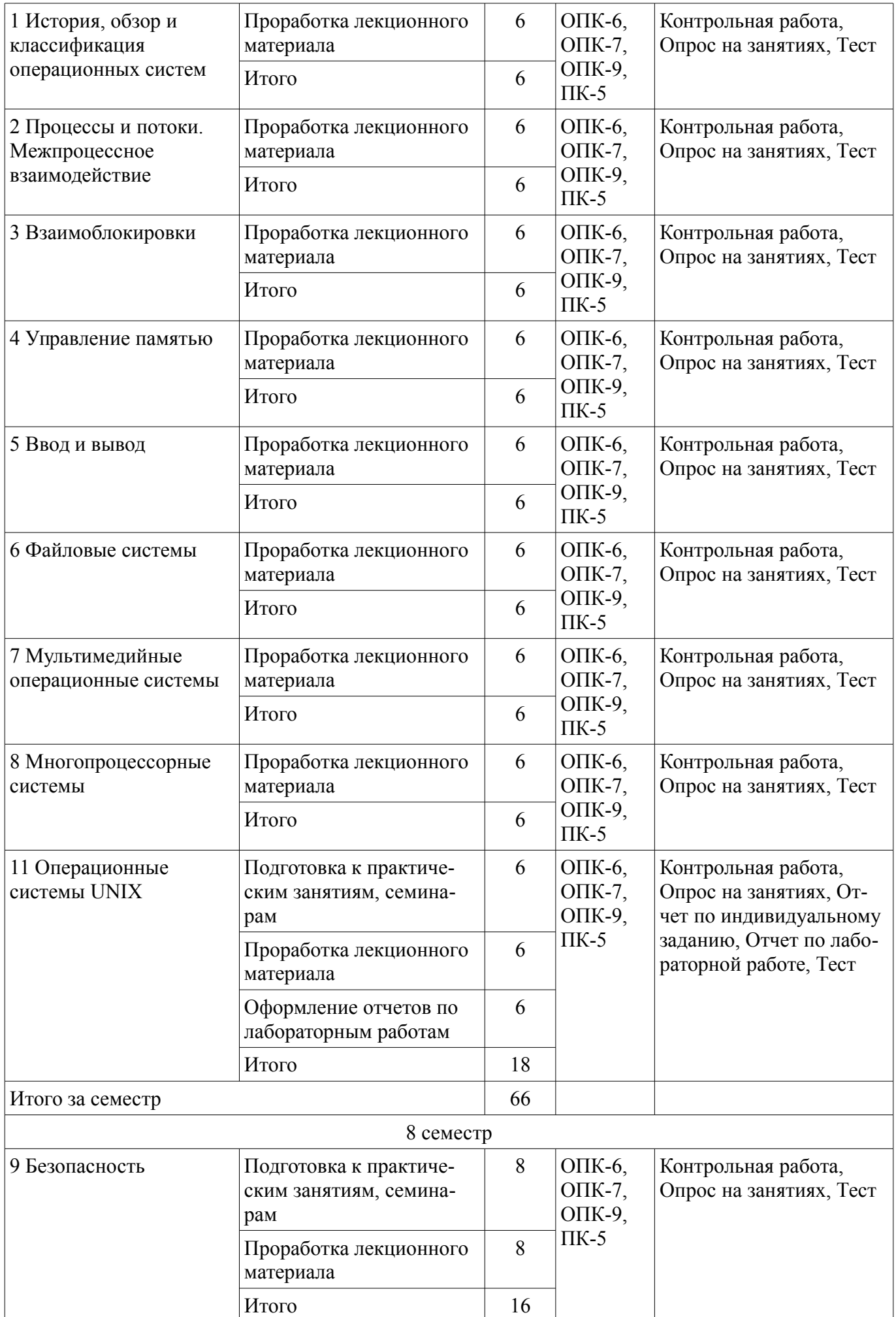

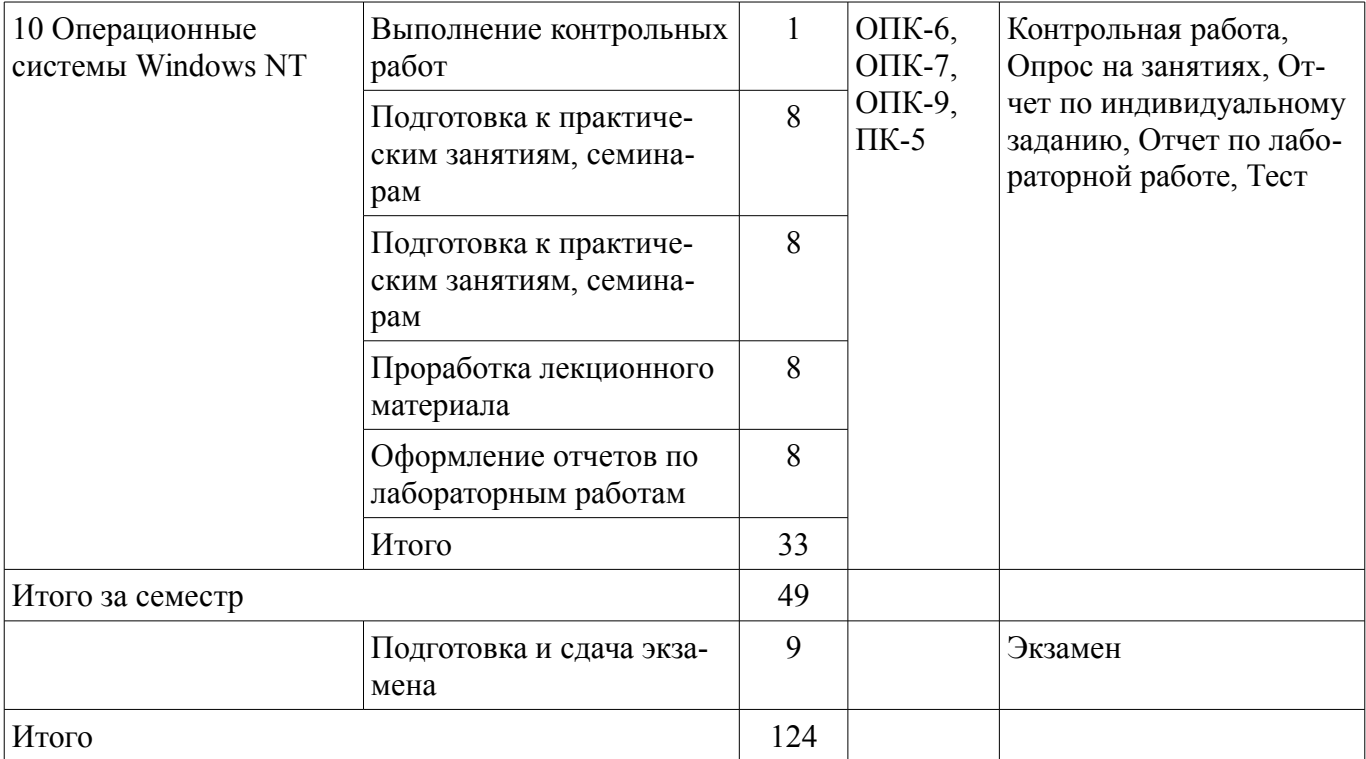

### **10. Курсовая работа (проект)**

Не предусмотрено РУП.

**11. Рейтинговая система для оценки успеваемости обучающихся**  Рейтинговая система не используется.

### **12. Учебно-методическое и информационное обеспечение дисциплины**

### **12.1. Основная литература**

1. Операционные системы ЭВМ: Учебное пособие / Пахмурин Д. О. - 2013. 255 с. [Электронный ресурс] - Режим доступа: https://edu.tusur.ru/publications/6192, дата обращения: 21.05.2018.

### **12.2. Дополнительная литература**

1. Операционные системы. Ч.1.: Учебное пособие / Гриценко Ю. Б. – 2009. 187 с. [Электронный ресурс] - Режим доступа: https://edu.tusur.ru/training/publications/25, дата обращения: 21.05.2018.

2. Операционные системы. Ч.2.: Учебное пособие / Гриценко Ю. Б. – 2009. 230 с. [Электронный ресурс] - Режим доступа: https://edu.tusur.ru/training/publications/31, дата обращения: 21.05.2018.

### **12.3. Учебно-методические пособия**

### **12.3.1. Обязательные учебно-методические пособия**

1. Операционные системы ЭВМ: Учебно-методическое пособие к практическим занятиям / Пахмурин Д. О. - 2015. 156 с. [Электронный ресурс] - Режим доступа: https://edu.tusur.ru/publications/6193, дата обращения: 21.05.2018.

2. Операционные системы: Методические рекомендации к практическим занятиям и самостоятельной работе для студентов, обучающихся по направлению 222000.68 «Инноватика» / Сущенко С. П. – 2012. 11 с. [Электронный ресурс] - Режим доступа: https://edu.tusur.ru/training/publications/2510, дата обращения: 21.05.2018.

3. Операционные системы ЭВМ: Учебно-методическое пособие к лабораторным работам / Пахмурин Д. О. - 2016. 77 с. [Электронный ресурс] - Режим доступа: https://edu.tusur.ru/publications/6619, дата обращения: 21.05.2018.

### **12.3.2. Учебно-методические пособия для лиц с ограниченными возможностями здоровья и инвалидов**

Учебно-методические материалы для самостоятельной и аудиторной работы обучающихся

из числа лиц с ограниченными возможностями здоровья и инвалидов предоставляются в формах, адаптированных к ограничениям их здоровья и восприятия информации.

### **Для лиц с нарушениями зрения:**

- в форме электронного документа;
- в печатной форме увеличенным шрифтом.

### **Для лиц с нарушениями слуха:**

- в форме электронного документа;
- в печатной форме.

### **Для лиц с нарушениями опорно-двигательного аппарата:**

- в форме электронного документа;
- в печатной форме.

#### **12.4. Профессиональные базы данных и информационные справочные системы**

- 1. www.ieeexplore.ieee.org
- 2. rd.springer.com

#### **12.5. Периодические издания**

1. Международный научно-практический журнал "Программные продукты и системы", ISSN: 2311-2735 [Электронный ресурс] - Режим доступа: https://e.lanbook.com/journal/2276, дата обращения: 21.05.2018.

### **13. Материально-техническое обеспечение дисциплины и требуемое программное обеспечение**

### **13.1. Общие требования к материально-техническому и программному обеспечению дисциплины**

#### **13.1.1. Материально-техническое и программное обеспечение для лекционных занятий**

Для проведения занятий лекционного типа, групповых и индивидуальных консультаций, текущего контроля и промежуточной аттестации используется учебная аудитория с количеством посадочных мест не менее 22-24, оборудованная доской и стандартной учебной мебелью. Имеются демонстрационное оборудование и учебно-наглядные пособия, обеспечивающие тематические иллюстрации по лекционным разделам дисциплины.

### **13.1.2. Материально-техническое и программное обеспечение для практических занятий**

Лаборатория компьютерных сетей и промышленной автоматизации / Лаборатория (ГПО) / Компьютерный класс

учебная аудитория для проведения занятий практического типа, учебная аудитория для проведения занятий лабораторного типа, учебная аудитория для проведения занятий семинарского типа, помещение для курсового проектирования (выполнения курсовых работ)

634034, Томская область, г. Томск, Вершинина улица, д. 74, 338 ауд.

Описание имеющегося оборудования:

- Персональные компьютеры (13 шт.);
- Стенды «Промышленная электроника» Деконт-182 (7 шт.);
- Комплект имитаторов сигналов(7 шт.);
- Коммутатор 3COM SuperStackSwitch 4226T;
- Коммутатор 3COM SuperStack-3 Switch 3226;
- Коммутационный шкаф с патч-панелями;
- Комплект специализированной учебной мебели;
- Рабочее место преподавателя.
- Программное обеспечение:
- Far Manager
- Google Chrome
- LibreOffice
- Virtual PC 2007
- Windows XP

#### Вычислительная лаборатория

учебная аудитория для проведения занятий практического типа, учебная аудитория для проведения занятий лабораторного типа, учебная аудитория для проведения занятий семинарского типа, помещение для курсового проектирования (выполнения курсовых работ)

634034, Томская область, г. Томск, Вершинина улица, д. 74, 201б ауд.

- Описание имеющегося оборудования:
- Персональные компьютеры (16 шт.);
- Интерактивная доска «Smart-board» DViT (1 шт.);
- Мультимедийный проектор NEC (1 шт.);
- Комплект специализированной учебной мебели;
- Рабочее место преподавателя.

Программное обеспечение:

- Far Manager
- Google Chrome
- LibreOffice
- Virtual PC 2007
- Windows XP

Вычислительная лаборатория / Компьютерный класс

учебная аудитория для проведения занятий практического типа, учебная аудитория для проведения занятий лабораторного типа, учебная аудитория для проведения занятий семинарского типа, помещение для курсового проектирования (выполнения курсовых работ)

634034, Томская область, г. Томск, Вершинина улица, д. 74, 301б ауд.

Описание имеющегося оборудования:

- Персональные компьютеры (16 шт.);
- Интерактивная доска «Smart-board» DViT (1 шт.);
- Мультимедийный проектор NEC (1 шт.);
- Комплект специализированной учебной мебели;
- Рабочее место преподавателя.

Программное обеспечение:

- Far Manager
- Google Chrome
- LibreOffice
- Visual Studio
- Windows XP Pro

### **13.1.3. Материально-техническое и программное обеспечение для лабораторных работ**

Лаборатория компьютерных сетей и промышленной автоматизации / Лаборатория (ГПО) / Компьютерный класс

учебная аудитория для проведения занятий практического типа, учебная аудитория для проведения занятий лабораторного типа, учебная аудитория для проведения занятий семинарского типа, помещение для курсового проектирования (выполнения курсовых работ)

634034, Томская область, г. Томск, Вершинина улица, д. 74, 338 ауд.

Описание имеющегося оборудования:

- Персональные компьютеры (13 шт.);
- Стенды «Промышленная электроника» Деконт-182 (7 шт.);
- Комплект имитаторов сигналов(7 шт.);
- Коммутатор 3COM SuperStackSwitch 4226T;
- Коммутатор 3COM SuperStack-3 Switch 3226;
- Коммутационный шкаф с патч-панелями;
- Комплект специализированной учебной мебели;
- Рабочее место преподавателя.

Программное обеспечение:

- Far Manager
- Google Chrome
- LibreOffice
- Virtual PC 2007
- Windows XP

Вычислительная лаборатория / Компьютерный класс

учебная аудитория для проведения занятий практического типа, учебная аудитория для проведения занятий лабораторного типа, учебная аудитория для проведения занятий семинарского типа, помещение для курсового проектирования (выполнения курсовых работ)

634034, Томская область, г. Томск, Вершинина улица, д. 74, 301б ауд.

Описание имеющегося оборудования:

- Персональные компьютеры (16 шт.);
- Интерактивная доска «Smart-board» DViT (1 шт.);
- Мультимедийный проектор NEC (1 шт.);
- Комплект специализированной учебной мебели;
- Рабочее место преподавателя.

Программное обеспечение:

- Far Manager
- Google Chrome
- LibreOffice
- Virtual PC 2007
- Windows XP Pro

### Вычислительная лаборатория

учебная аудитория для проведения занятий практического типа, учебная аудитория для проведения занятий лабораторного типа, учебная аудитория для проведения занятий семинарского типа, помещение для курсового проектирования (выполнения курсовых работ)

634034, Томская область, г. Томск, Вершинина улица, д. 74, 201б ауд.

Описание имеющегося оборудования:

- Персональные компьютеры (16 шт.);
- Интерактивная доска «Smart-board» DViT (1 шт.);
- Мультимедийный проектор NEC (1 шт.);
- Комплект специализированной учебной мебели;
- Рабочее место преподавателя.
- Программное обеспечение:
- Far Manager
- Google Chrome
- LibreOffice
- Virtual PC 2007
- Windows XP

### **13.1.4. Материально-техническое и программное обеспечение для самостоятельной работы**

Для самостоятельной работы используются учебные аудитории (компьютерные классы), расположенные по адресам:

- 634050, Томская область, г. Томск, Ленина проспект, д. 40, 233 ауд.;
- 634045, Томская область, г. Томск, ул. Красноармейская, д. 146, 201 ауд.;
- 634034, Томская область, г. Томск, Вершинина улица, д. 47, 126 ауд.;
- 634034, Томская область, г. Томск, Вершинина улица, д. 74, 207 ауд.

Состав оборудования: - учебная мебель;

- компьютеры класса не ниже ПЭВМ INTEL Celeron D336 2.8ГГц. - 5 шт.;

- компьютеры подключены к сети «Интернет» и обеспечивают доступ в электронную информационно-образовательную среду университета.

Перечень программного обеспечения:

- Microsoft Windows;
- OpenOffice;
- Kaspersky Endpoint Security 10 для Windows;
- 7-Zip;
- Google Chrome.

#### **13.2. Материально-техническое обеспечение дисциплины для лиц с ограниченными возможностями здоровья и инвалидов**

Освоение дисциплины лицами с ограниченными возможностями здоровья и инвалидами осуществляется с использованием средств обучения общего и специального назначения.

При занятиях с обучающимися **с нарушениями слуха** предусмотрено использование звукоусиливающей аппаратуры, мультимедийных средств и других технических средств приема/передачи учебной информации в доступных формах, мобильной системы преподавания для обучающихся с инвалидностью, портативной индукционной системы. Учебная аудитория, в которой занимаются обучающиеся с нарушением слуха, оборудована компьютерной техникой, аудиотехникой, видеотехникой, электронной доской, мультимедийной системой.

При занятиях с обучающимися **с нарушениями зрениями** предусмотрено использование в лекционных и учебных аудиториях возможности просмотра удаленных объектов (например, текста на доске или слайда на экране) при помощи видеоувеличителей для комфортного просмотра.

При занятиях с обучающимися **с нарушениями опорно-двигательного аппарата** используются альтернативные устройства ввода информации и другие технические средства приема/передачи учебной информации в доступных формах, мобильной системы обучения для людей с инвалидностью.

### **14. Оценочные материалы и методические рекомендации по организации изучения дисциплины**

#### **14.1. Содержание оценочных материалов и методические рекомендации**

Для оценки степени сформированности и уровня освоения закрепленных за дисциплиной компетенций используются оценочные материалы в составе:

#### **14.1.1. Тестовые задания**

- 1. Место операционной системы в структуре компьютера
- а) Обеспечивает связь прикладного ПО и системного ПО
- б) Обеспечивает связь аппаратуры и ядра
- в) Обеспечивает связь драйверов и ядра
- г) Обеспечивает связь прикладного и системного ПО с аппаратурой
- 2. В каком году начался первый период развития ОС?
- а) В 1935
- б) В 1945
- г) В 1955
- д) В 1965

3. В каком периоде развития ОС произошло появление стека протоколов TCP/IP?

- а) В первом
- б) Во втором
- в) В третьем
- г) В четвертом

4. Что такое мультипрограммирование?

- а) Работа нескольких программ над одним заданием
- б) Написание сложных программ несколькими программистами
- в) Написание одной крупной программы на нескольких языках программирования

г) Выполнение нескольких программ на одном процессоре

5. ОС классифицируются по следующим основным признакам

а) По особенностям аппаратных платформ-По особенностям поддерживаемого программного обеспечения-По особенностям методов построения-По особенностям алгоритмов управления ресурсами

б) По особенностям алгоритмов управления-По особенностям многозадачной работы-По особенностям многопользовательской работы- По особенностям аппаратных платформ- По особенностям методов построения

в) По особенностям алгоритмов управления ресурсами-По особенностям аппаратных платформ-По особенностям областей использования-По особенностям методов построения

г) По особенностям аппаратных платформ-По особенностям поддерживаемого программного обеспечения-По особенностям алгоритмов управления-По особенностям многозадачной работы-По особенностям многопользовательской работы

6. Что такое мейнфрейм?

а) Суперкомпьютер

б) Выделенный сервер

в) Набор серверов, обеспечивающих работу одной сети

г) Маршрутизатор, через который осуществляется связь по основному каналу.

7. Укажите количество возможных состояний процессов

a)  $5$ 

 $6)4$ 

 $B)6$ 

 $r)$  7

8. Преимущества какого способа реализации потоков перечислены: использование потоков в ОС, не поддерживающей многопоточную обработку данных, при переключении с одного потока на другой не требуется прерывание, каждый процесс может иметь собственный алгоритм планирования

а) В режиме ядра

б) В режиме пользователя

в) В поочередном режиме

г) В смешанном режиме

9. Когда возникает взаимоблокировка?

а) Когда несколько процессов одновременно хотят получить один ресурс

б) Когда один процесс хочет получить сразу несколько ресурсов

в) Когда несколько процессов держат один и тот же ресурс и хотя получить еще один или несколько ресурсов

г) Когда несколько процессов держат ресурсы и хотят получить занятые другими процессами ресурсы

10. Для чего используется мьютекс?

а) Чтобы обеспечить правильное чередование выполняемых процессов

б) Чтобы исключить возможность блокировки на определенном ресурсе

в) Чтобы обеспечить возможность работы нескольким пользователям в одной системе

г) Чтобы исключить возможность простаивания системы при блокировке

11. Какой алгоритм планирования используется в Windows семейства NT?

a) FIFO

6) WSClock

**B) NRU** 

 $r) LRU$ 

12. Что такое пейлжинг?

а) Технология памяти

б) Технология ввода-вывода

в) Технология кодирования информации

г) Технология межпроцессного взаимодействия

13. Что из перечисленного ниже НЕ является вариантом топологии распределённых систем

- а) Звезда
- б) Общая шина

в) Двойная звезда

г) Кольцо

14. Как связаны стандарты JPEG и MPEG?

а) Технология JPEG частично используется в MPEG

б) Технология MPEG частично используется в JPEG

в) JPEG является упрощенным вариантом MPEG

в) MPEG является упрощенным вариантом JPEG

15. Для чего используется электронная цифровая подпись

а) Для шифрования данных

б) Для удостоверения подлинности данных

в) Для защиты данных от редактирования

г) Для защиты данных от просмотра

16. Как называются аналоги подставочных символов Windows в ОС типа UNIX

а) Демоны

б) Джокеры

в) Мьютексы

г) Семафоры

17. Сколько памяти в виртуальном адресном пространстве Windows NT пользовательского типа выделяется каждому процессу?

а) 2 килобайта

б) 4 килобайта

в) 2 мегабайта

г) 4 мегабайта

18. К какому типу структур относится файловая система в Windows NT?

а) Служба

б) Драйвер

в) Процесс

г) Менеджер

19. В какой файловой системе используется EFS?

а) Linux

б) NTFS

в) FAT32

г) Ext2

20. Какой способ реализации потоков используется в Windows NT?

а) В режиме ядра

б) В режиме пользователя

в) Смешанный режим

г) Поочерёдный режим

# **14.1.2. Экзаменационные вопросы**

1. Место операционной системы в структуре компьютера

2. Использование и реализация потоков.

3. Страусовый алгоритм действий при взаимоблокировках. Обнаружение и восстановление взаимоблокировок.

4. Алгоритмы замещения страниц

5. Графические интерфейсы пользователя. Сетевые терминалы.

6. Файловые системы. Требования, предъявляемые к устройствам хранения информации

7. Преобразование аудио и видео информации. Сжатие видеоинформации. JPEG. MPEG-2.

8. Криптография. Шифрование с закрытым ключом.

9. Управление памятью в UNIX. Организация виртуального адресного пространства.

10. Ввод-вывод в системе UNIX. Номера устройства. Сокеты. Буферный кэш. C-списки. Дисциплины линии связи.

11. История Windows. Windows NT.

12. Планирование в Windows NT.

13. Сжатие файлов в Windows NT. Шифрование файлов.

14. Безопасность в Windows NT.

#### 14.1.3. Темы контрольных работ

Вопрос 1. Кто относится к активным злоумышленникам?

Вопрос 2. Место операционной системы в структуре компьютера:

Вопрос 3. Что такое взаимоблокировка?

Вопрос 4. Если в компьютере под управлением UNIX более одного устройства одного типа, то они получают различные:

Вопрос 5. Что такое процесс?

Вопрос 6. Перечислите интерфейсы в UNIX:

Вопрос 7. Какова функция MMU?

Вопрос 8. Как соотносятся друг с другом следующие понятия Windows (от большего к меньшему)?

Вопрос 9. Что такое персистентность файловой системы?

Вопрос 10. На какие семейства делятся операционные системы производства корпорации Microsoft?

Вопрос 11. К каким устройствам относятся стримеры?

Вопрос 12. Что такое джиттер?

Вопрос 13. Укажите последовательность работы менеджеров в ОС Windows при обращении к жесткому диску:

Вопрос 14. Заблокирована ли эта система и если да, то какие процессы в этом участвуют? Изобразите схему.

#### 14.1.4. Темы опросов на занятиях

Процессы и потоки. Межпроцессное взаимодействие Взаимоблокировки Управление памятью Ввод и вывод Файловые системы Мультимедийные операционные системы Многопроцессорные системы Безопасность Операционные системы Windows NT Операционные системы UNIX

#### 14.1.5. Темы индивидуальных заданий

1. Пакетный файл, предназначенный для резервного копирования файлов с определенным расширением из разных каталогов с возможностью создания резервного каталога, в случае его отсутствия в системе. Расширение файлов для копирования задается в качестве пакетного параметра. Резервное копирование осуществляется каждый четверг в 22:00. В течение 3 минут после копирования выводится сообщение "Резервное копирование в каталог <путь> завершено" и далее происходит автоматическое выключение системы с принудительным закрытием всех работающих приложений

2. Пакетный файл, предназначенный для организации процесса поиска и отображения текстового файла. Поиск осуществляется по всем локальным дискам. Имя текстового файла задается пакетным параметром. После того как необходимый файл найден, в автоматическом режиме осуществляется его отображение в текстовом процессоре "Блокнот".

3. Пакетный файл, предназначенный для копирования каталога с его содержимым в заданное место назначения. Копируемый каталог и место назначения задаются в качестве пакетных параметров. После копирования каталога файл-отчет, содержащий информацию о количестве скопированных файлов и их месте расположения, в автоматическом режиме загружается в текстовый процессор "Блокнот".

# **14.1.6. Темы лабораторных работ**

Работа с файлами и дисками в ОС Windows XP

#### **14.2. Требования к оценочным материалам для лиц с ограниченными возможностями здоровья и инвалидов**

Для лиц с ограниченными возможностями здоровья и инвалидов предусмотрены дополнительные оценочные материалы, перечень которых указан в таблице 14.

Таблица 14 – Дополнительные материалы оценивания для лиц с ограниченными возможностями здоровья и инвалидов

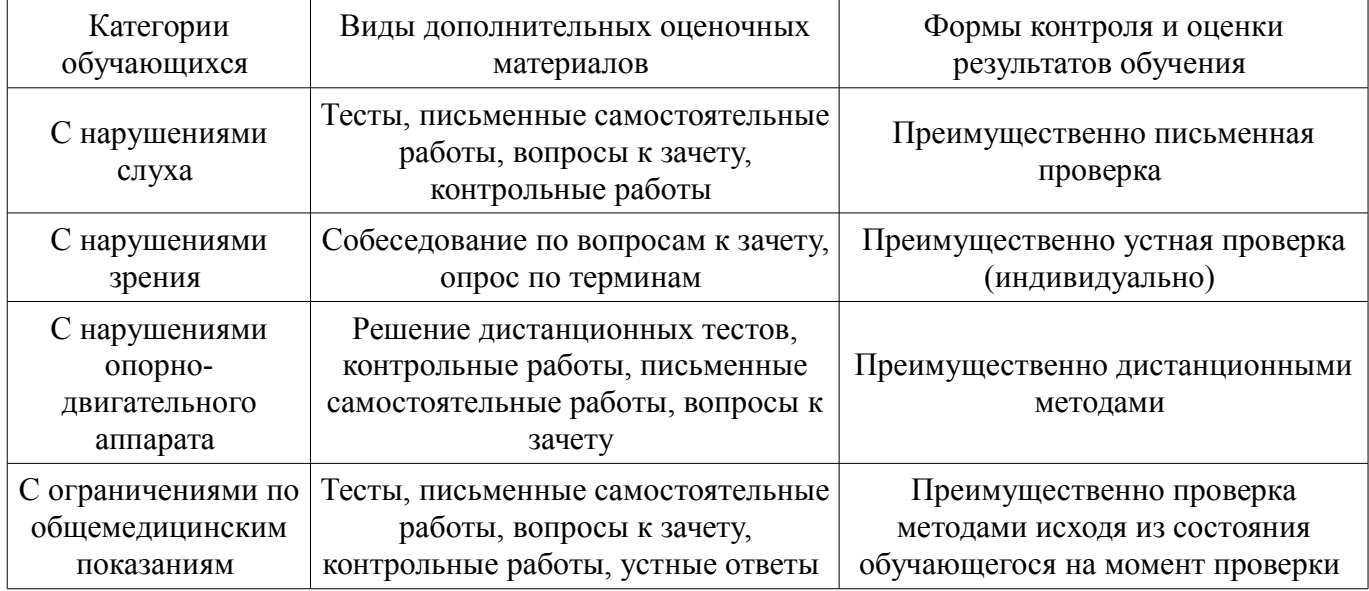

### **14.3. Методические рекомендации по оценочным материалам для лиц с ограниченными возможностями здоровья и инвалидов**

Для лиц с ограниченными возможностями здоровья и инвалидов предусматривается доступная форма предоставления заданий оценочных средств, а именно:

- в печатной форме;
- в печатной форме с увеличенным шрифтом;
- в форме электронного документа;
- методом чтения ассистентом задания вслух;
- предоставление задания с использованием сурдоперевода.

Лицам с ограниченными возможностями здоровья и инвалидам увеличивается время на подготовку ответов на контрольные вопросы. Для таких обучающихся предусматривается доступная форма предоставления ответов на задания, а именно:

- письменно на бумаге;
- набор ответов на компьютере;
- набор ответов с использованием услуг ассистента;
- представление ответов устно.

Процедура оценивания результатов обучения лиц с ограниченными возможностями здоровья и инвалидов по дисциплине предусматривает предоставление информации в формах, адаптированных к ограничениям их здоровья и восприятия информации:

#### **Для лиц с нарушениями зрения:**

- в форме электронного документа;
- в печатной форме увеличенным шрифтом.

### **Для лиц с нарушениями слуха:**

- в форме электронного документа;
- в печатной форме.

### **Для лиц с нарушениями опорно-двигательного аппарата:**

- в форме электронного документа;
- в печатной форме.

При необходимости для лиц с ограниченными возможностями здоровья и инвалидов процедура оценивания результатов обучения может проводиться в несколько этапов.